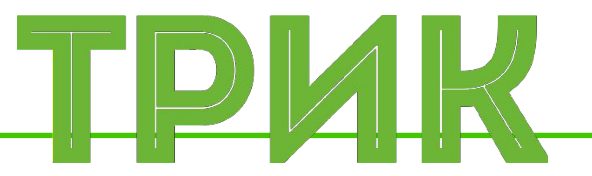

### **Урок 2.3 Ветвление. ИК датчик Переменные. Операторы**

Широколобов И. Ю.

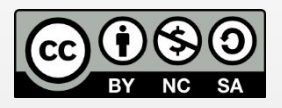

Эти материалы распространяются по лицензии Creative Commons «Attribution-NonCommercial-ShareAlike» («Атрибуция — Некоммерческое использование — На тех же условиях») 3.0 Непортированная. Чтобы ознакомиться с экземпляром этой лицензии, посетите <u>http://creativecommons.org/licenses/by-nc-sa/3.0/</u> или отправьте письмо на адрес Creative Commons: 444 Castro Street, Suite 900, Mountain View, California, 94041, USA

#### **Санкт-Петербург, 2015**

**Ветвление**. Выполнение программы идет по одной из двух, нескольких или множества ветвей. Выбор ветви зависит от условия на входе ветвления и поступивших сюда данных

### Существует 4 типа ветвления:

- если-то
- если-то-иначе
- выбор
- выбор-иначе

### **Ветвление** «если-то»

Блок-схема

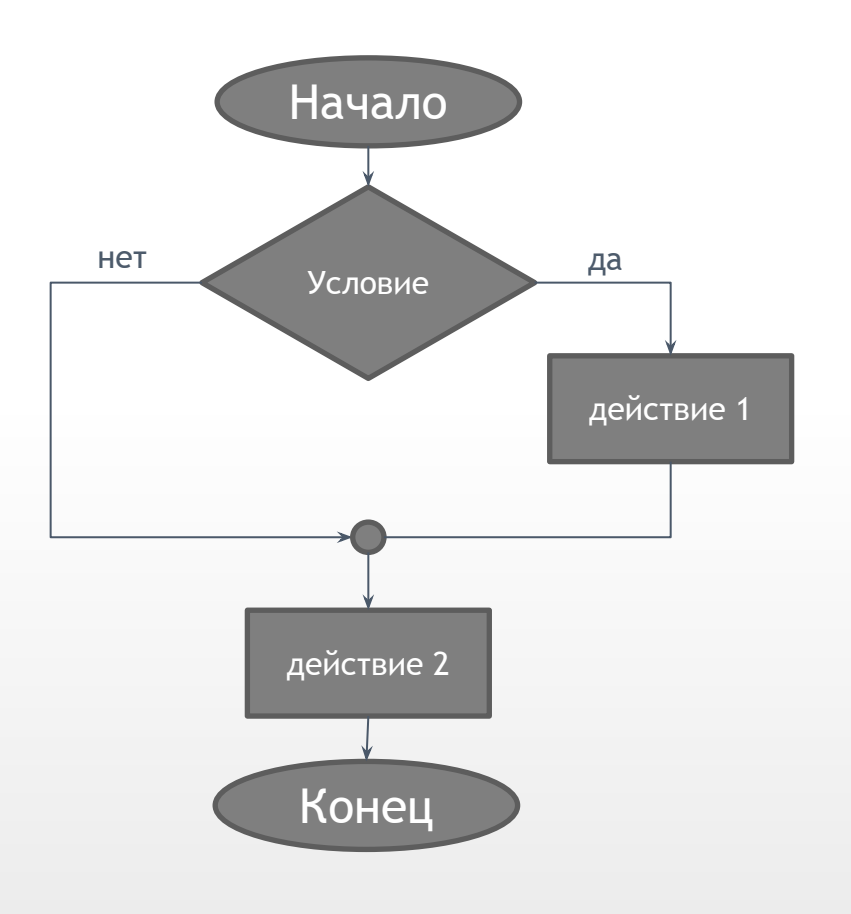

Псевдокод

if (encoder.[B2].read() < 500) robot.motor.[M2].setPower(100); robot.motor.[M1].setPower(100);

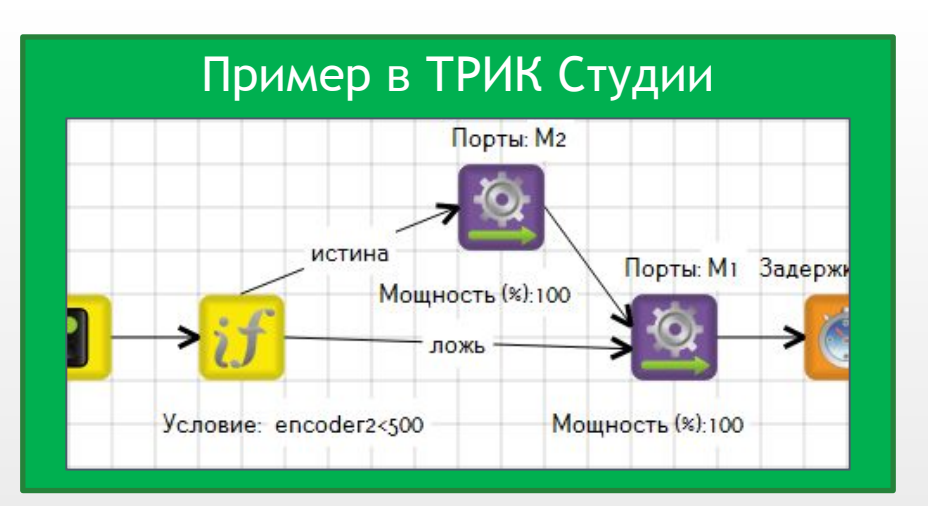

### **Ветвление** «если-то-иначе»

Блок-схема Псевдокод

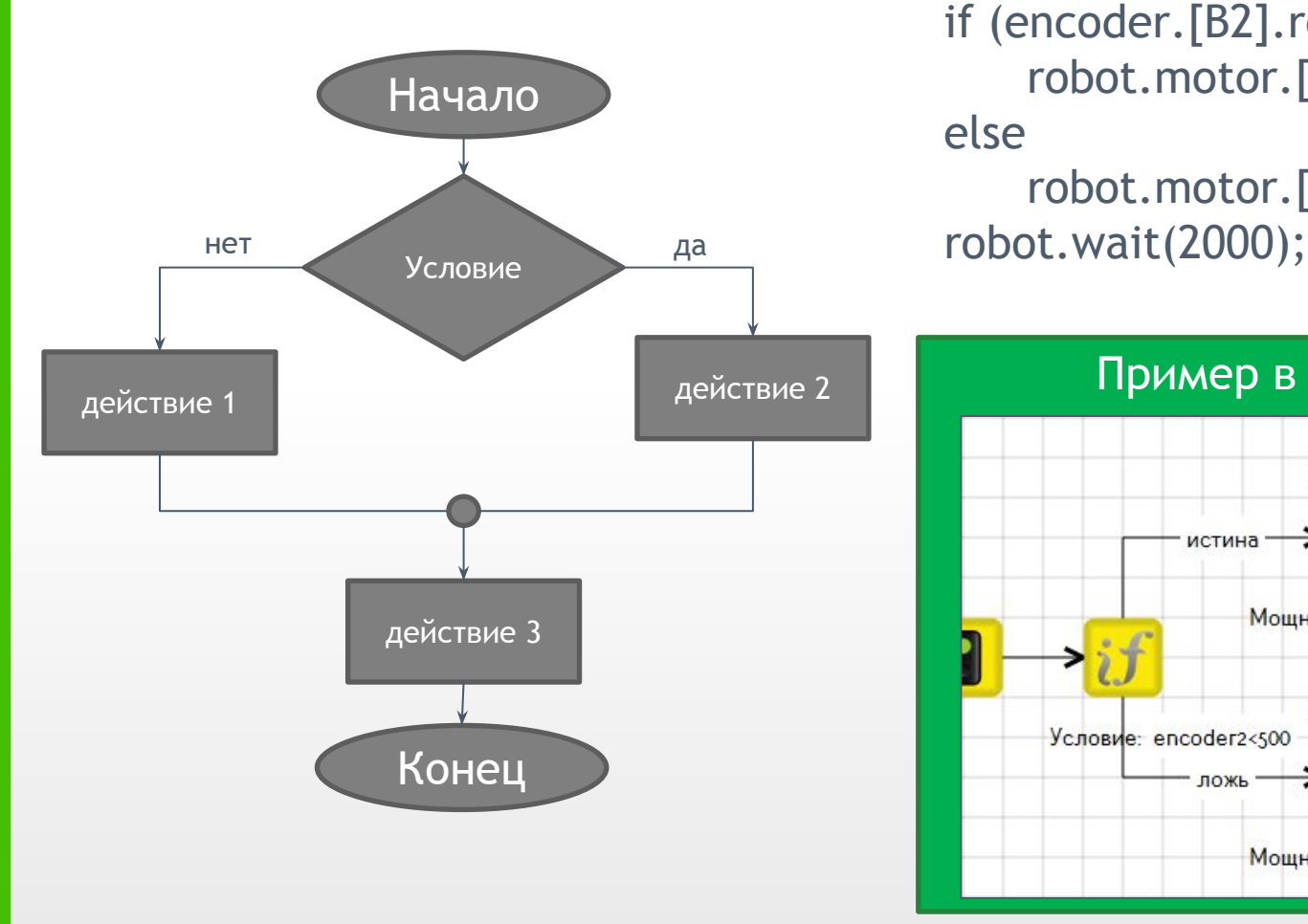

if (encoder.[B2].read() < 500) robot.motor.[M2].setPower(100); else

robot.motor.[M1].setPower(100);

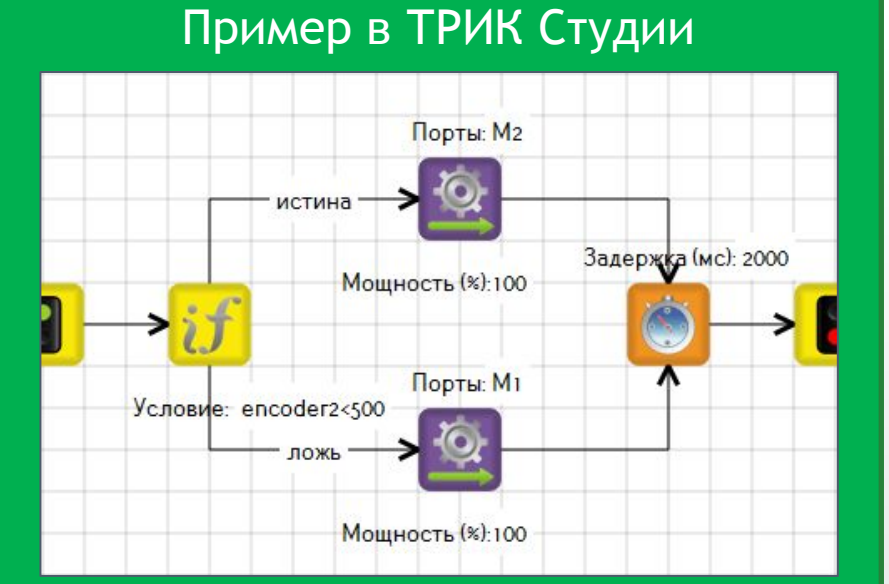

### **Ветвление** «выбор»

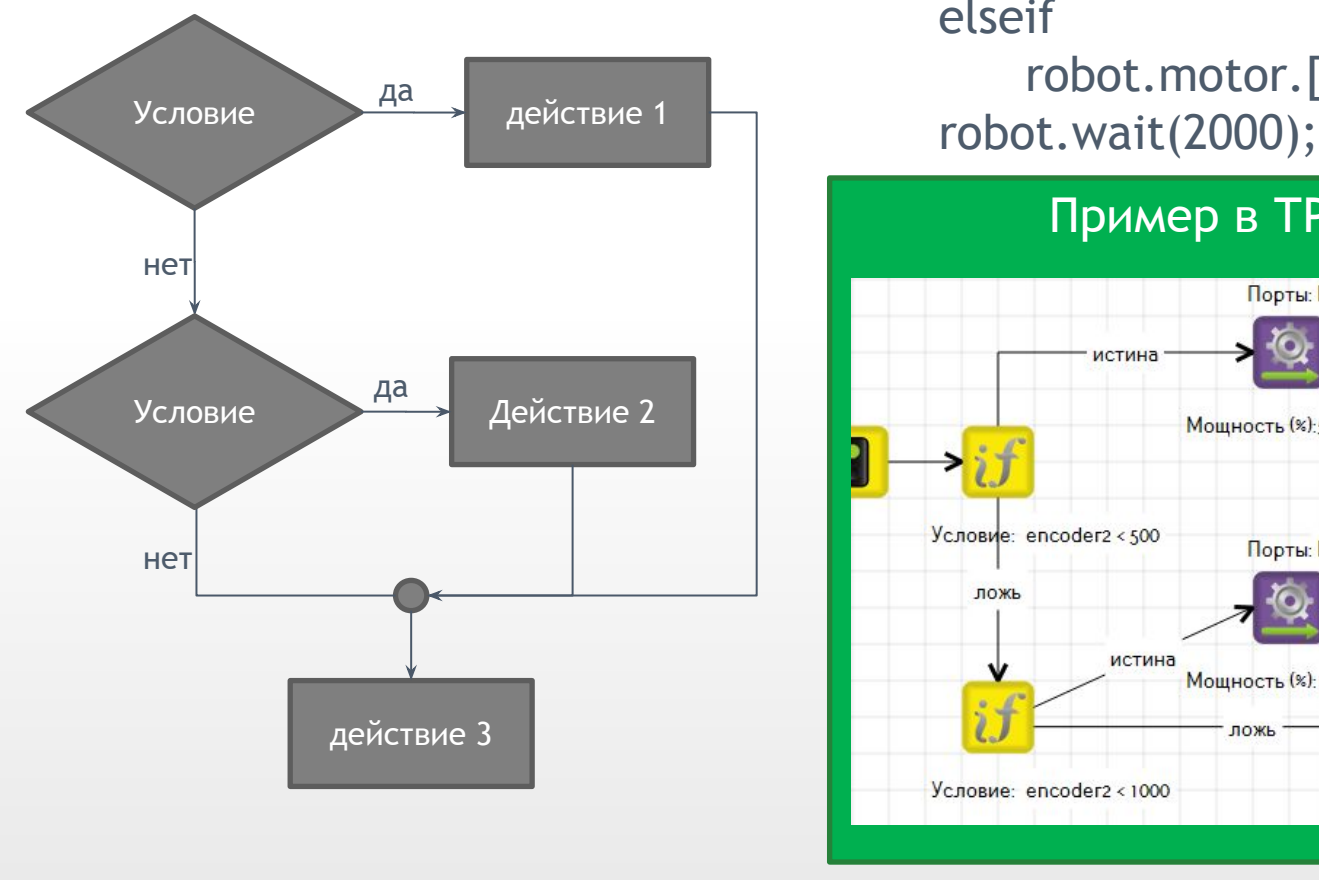

### Блок-схема Псевдокод

if (encoder.[B2].read() < 500) robot.motor.[M2].setPower(50); elseif

robot.motor.[M2].setPower(100);

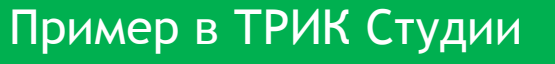

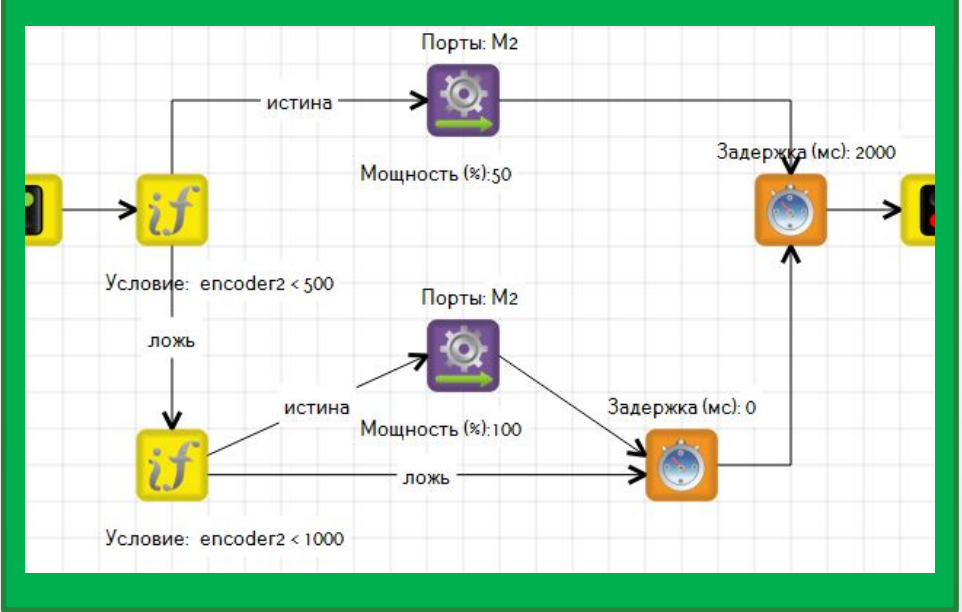

### **Ветвление** «выбор-иначе»

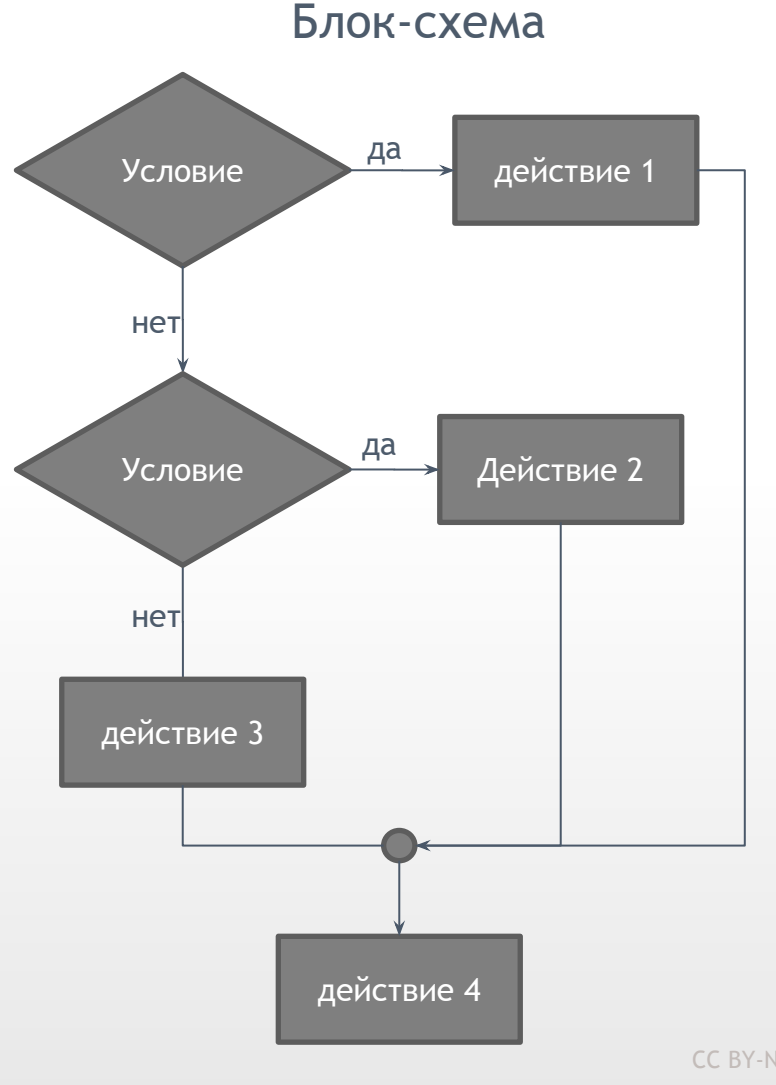

#### Псевдокод

if (encoder. [B2]. read() < 500) robot.motor.[M2].setPower(50); elseif (encoder.[B2].read() < 1000) robot.motor.[M2].setPower(100); else

 robot.motor.[M1].setPower(100); robot.wait(2000);

### **Ветвление** «выбор-иначе»

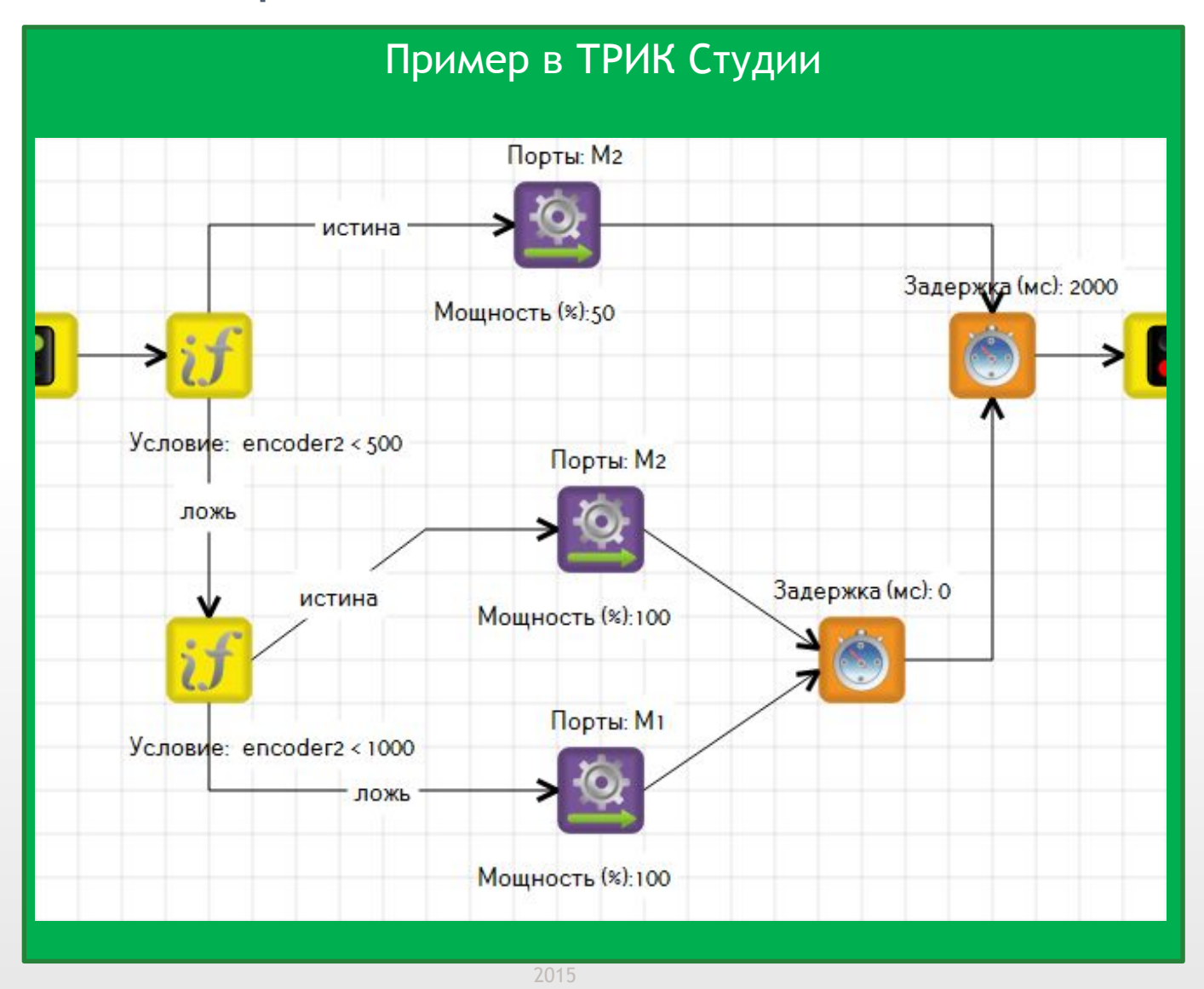

**Задача:** вывести на экран веселый смайлик, если робот далеко от стены, и грустный, если близко; за границу считать значение 50 ИК датчика

**Инфракрасный датчик расстояния** – аналоговый датчик для измерения расстояния. Выдает значение от 0 до 100 интенсивности света. Чем больше значение, тем ближе объект.

Все датчики в ТРИК Студии подключаются на панели **Настройка сенсоров**

Для ветвления в ТРИК Студии используется блок «Условие», у которого имеется только одно свойство – само условие

Использование значений датчика осуществляется в ТРИК Студии через **переменные**

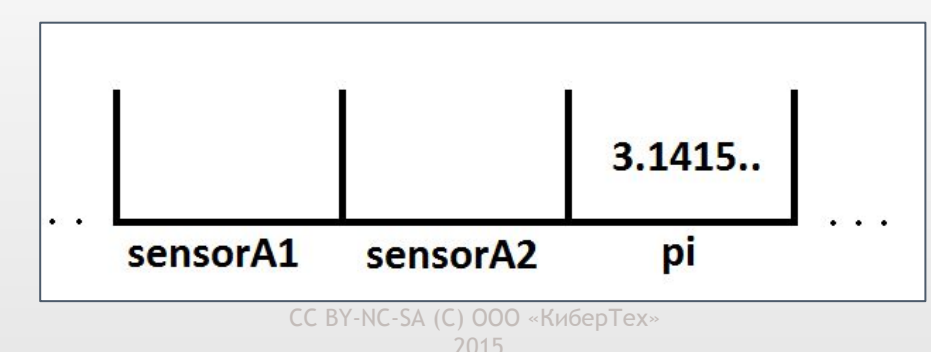

**Переменная –** поименованная область памяти

### **Переменные**

**Переменная –** поименованная область памяти

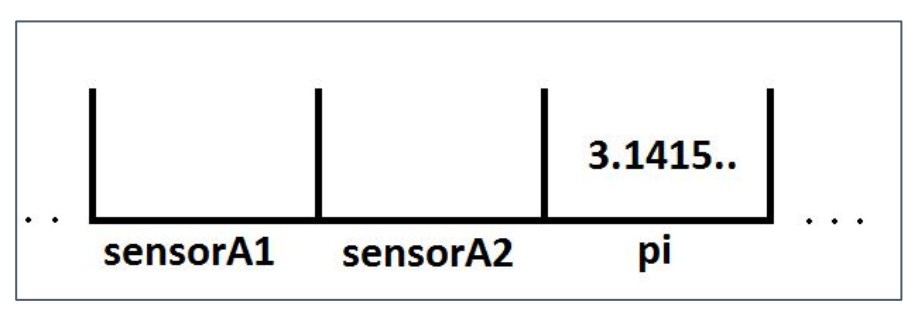

При подключении датчика к порту A1 используется переменная **sensorA1**, к A2 – **sensorA2** и т.д.

В ТРИК Студии можно ввести свои переменные, используя блок «Функция». Для объявления и инициализации новой переменной (например, **err**) просто введите в свойства этого блока: имя\_переменной=значение (**err**=70-5)

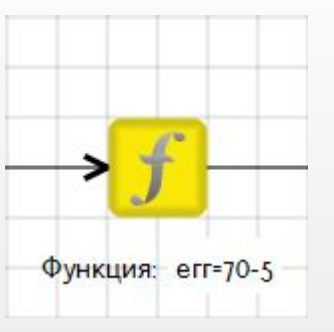

Созданным переменным можно присваивать другие переменные, если последние были объявлены и инициализированы ранее (**u**=5\***err)**

# **Операторы**

Для задания различных условий роботу необходимы операторы сравнения и логические операторы

#### **Операторы сравнения**

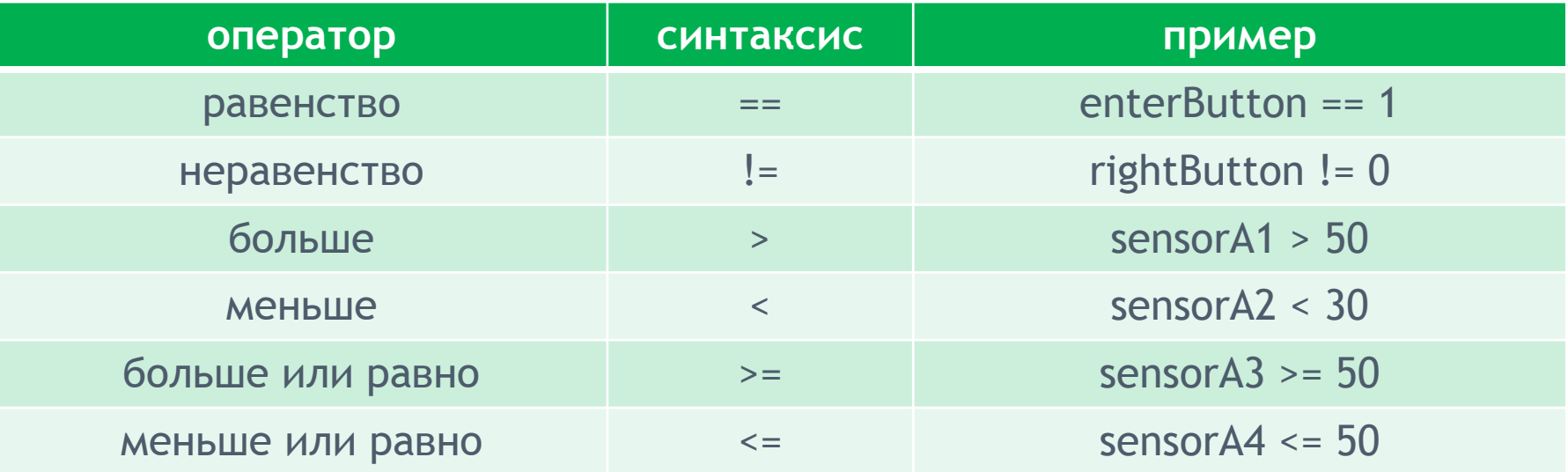

#### **Логические операторы**

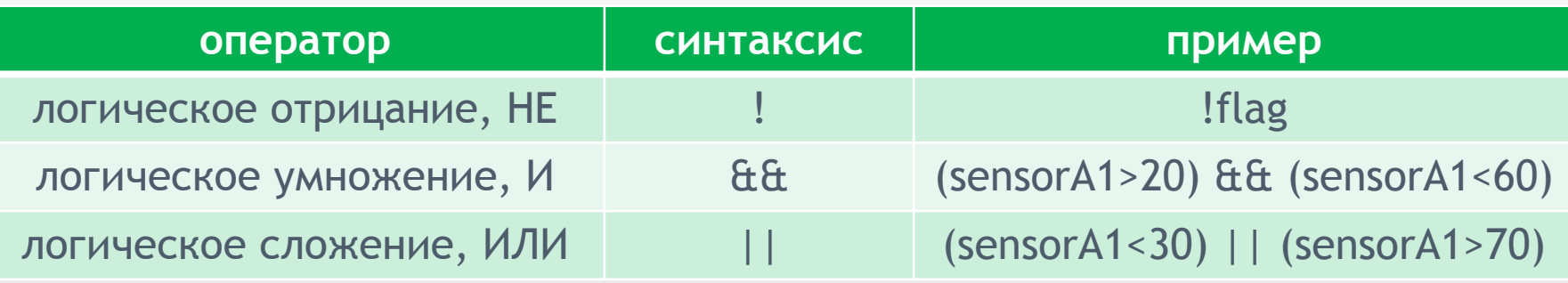

 <sup>2015</sup>

**Задача:** вывести на экран веселый смайлик, если робот далеко от стены, и грустный, если близко; за границу считать значение 50 ИК датчика

**Инфракрасный датчик расстояния** – аналоговый датчик для измерения расстояния. Выдает значение от 0 до 100 интенсивности света. Чем больше значение, тем ближе объект

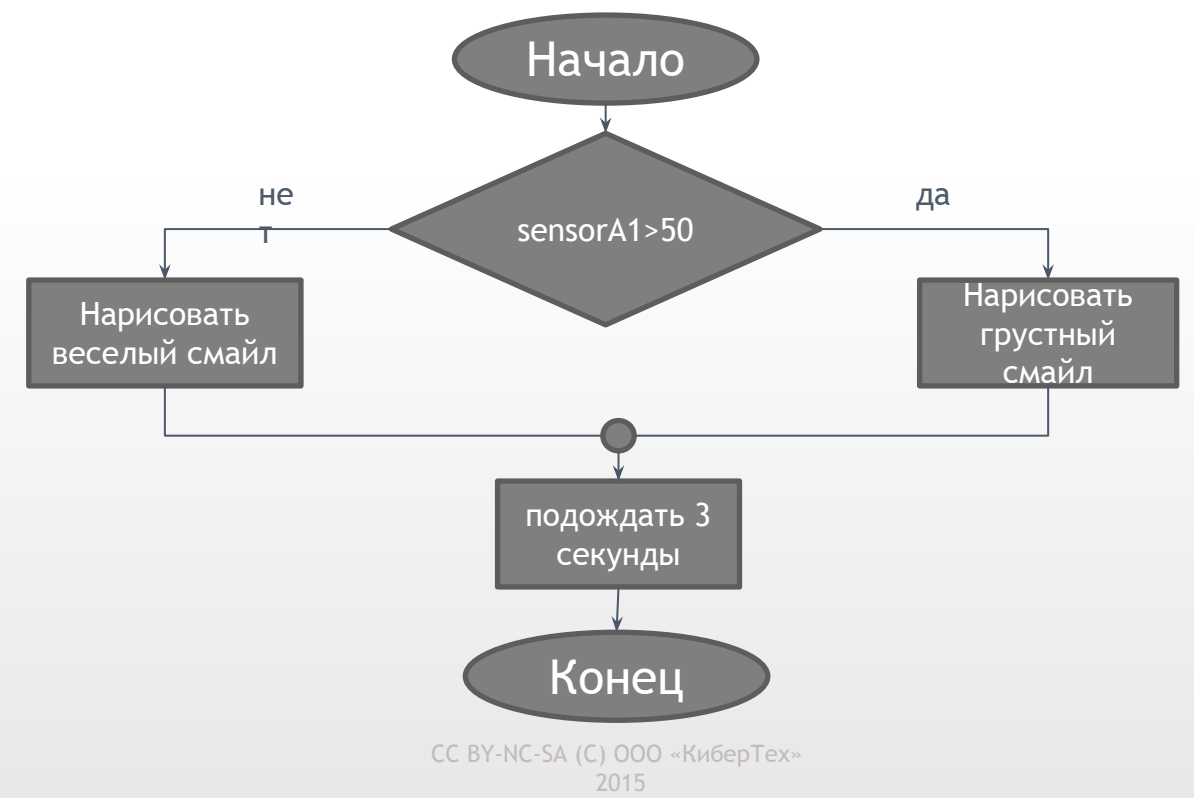

#### **Блок схема алгоритма**

**Задача:** вывести на экран веселый смайлик, если робот далеко от стены, и грустный, если близко; за границу считать значение 50 ИК датчика

**Инфракрасный датчик расстояния** – аналоговый датчик для измерения расстояния. Выдает значение от 0 до 100 интенсивности света. Чем больше значение, тем ближе объект

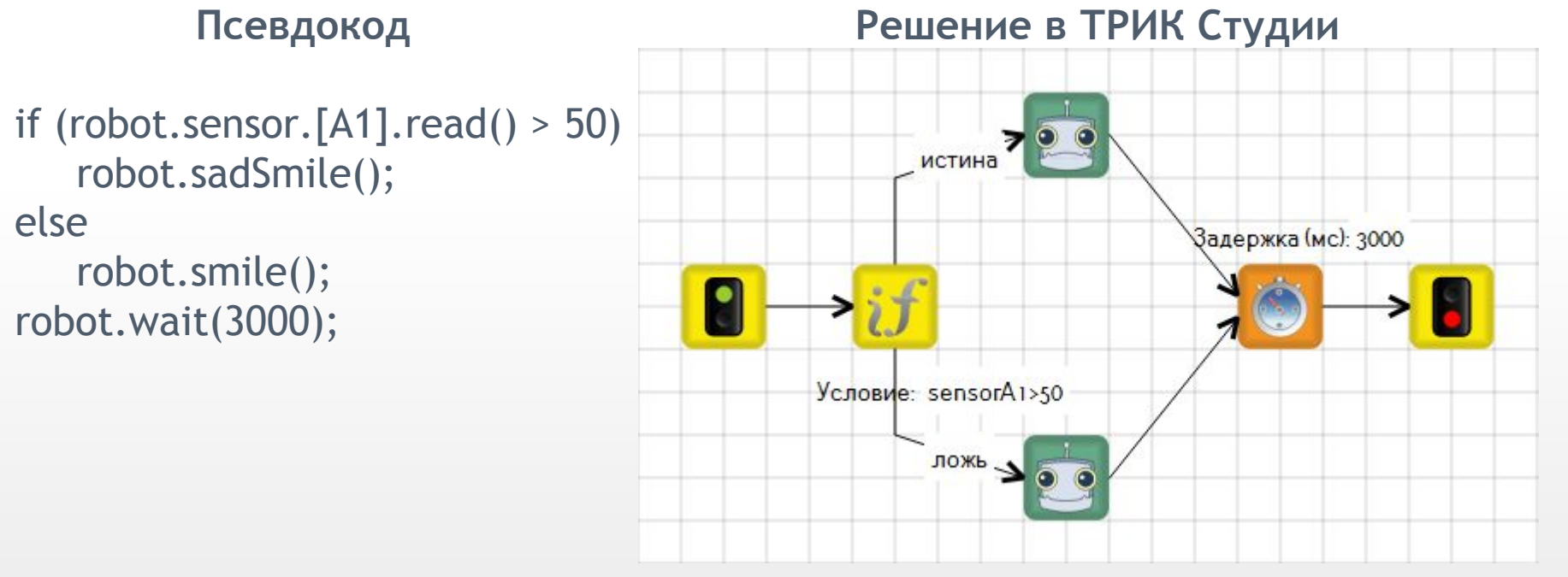

CC BY-NC-SA (C) ООО «КиберТех» На связях, идущих от условия, указывается в свойствах **истина** и **ложь,** для определения дальнейших действий, когда условие верно и когда – нет

 <sup>2015</sup>

**2D модель:** для проверки задачи, нарисуйте при помощи инструмента «стена» препятствие перед роботом

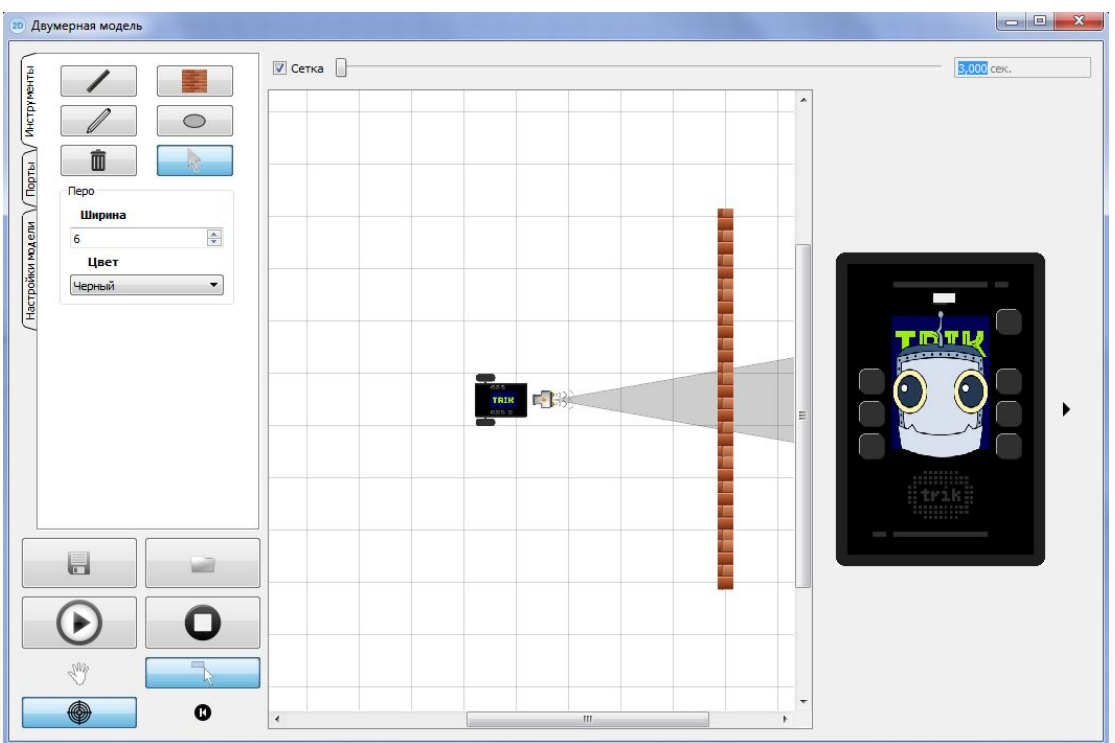

**Задача для самостоятельного решения:** вывести на экран:

- веселый смайлик, если ИК датчик выдает до 40
- вывести слово «неопределенность», если ИК датчик выдает от 40 до 60 вывести грустный смайлик в противном случае

2015

CC BY-NC-SA (C) ООО «КиберТех» Какой в этом случае вариант ветвления лучше использовать?